On considère un projet pour lequel le plan de livraison est le suivant :

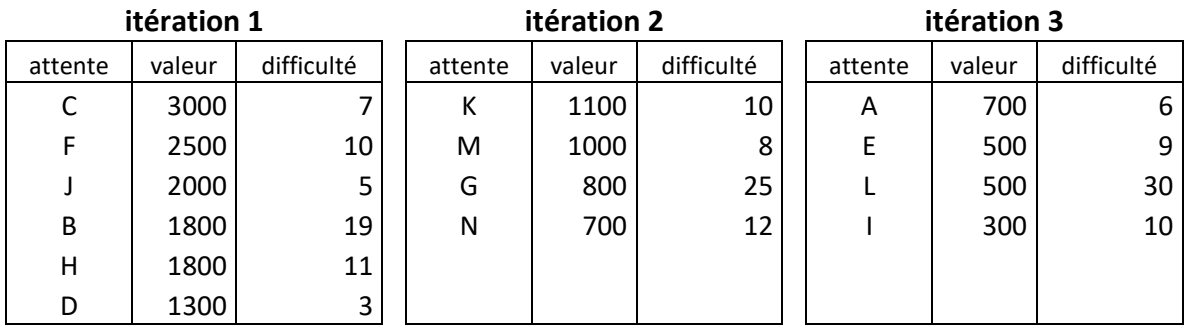

La valeur est donnée en Euros par le client. La difficulté est estimée en points par l'équipe.

- 1) Représenter la courbe prévisionnelle d'évolution du TAF (burndown chart).
- 2) Représenter le tableau des tâches de l'itération 1 avant le début du travail.

Au début de l'itération 1, Léa commence à travailler sur l'attente C, Paul commence à travailler sur l'attente F et Christophe commence à travailler sur l'attente J.

3) Représenter le tableau de suivi d'itération correspondant.

Au cours de la période 1, Christophe termine le travail correspondant à l'attente J et commence à travailler sur l'attente B. Au même moment, Léa termine le travail correspondant à l'attente C et commence à travailler sur l'attente H.

4) Représenter le tableau de suivi d'itération correspondant.

Plus tard au cours de l'itération 1, Paul termine le travail correspondant à l'attente F et commence à travailler sur l'attente D.

5) Représenter le tableau de suivi d'itération correspondant et indiquer que comporte le WIP.

A la fin de l'itération 1, Christophe a terminé le travail correspondant à l'attente B et Paul a terminé le travail correspondant à l'attente D. Il ne reste plus de temps pour commencer autre chose. Léa par contre, n'a pas terminé le travail correspondant à l'attente H.

6) Représenter le tableau de suivi d'itération correspondant.

7) Sur le graphique montrant l'évolution prévisionnelle du TAF, établir le début de la courbe d'évolution réelle du TAF (burndown chart) du projet.

8) Représenter le tableau de suivi d'itération 2 avant le début du travail sur cette itération.

L'itération 2 permet de terminer le travail correspondant aux attentes H, K, M, et N. Même si Paul a commencé le travail correspondant à l'attente G, il n'a pas terminé ce travail.

- 9) Représenter le tableau de suivi en fin d'itération 2.
- 10) Poursuivre la courbe d'évolution réelle du TAF (burndown chart) du projet.